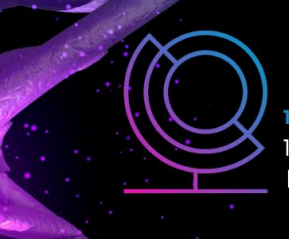

14ª JORNADA CIENTÍFICA E TECNOLÓGICA 11° SIMPÓSIO DE PÓS-GRADUAÇÃO **IFSULDEMINAS** 

ISSN: 2319-0124

# **CLASSIFICAÇÃO DE IMAGENS AÉREAS OBTIDAS POR DRONE UTILIZANDO TÉCNICAS DE INTELIGÊNCIA ARTIFICIAL**

## **Larissa P. PRATES<sup>1</sup> ; Camila S. dos Anjos LACERDA<sup>2</sup> ; Ana Paula A. de Castro e SHIGUEMORI<sup>3</sup> ; Elcio H. SHIGUEMORI<sup>4</sup> ; Mirian S. JAEGER <sup>5</sup>**

### **RESUMO**

O monitoramento territorial tem sido importante ferramenta do planejamento urbano e desenvolvimento econômico. Sendo assim, o projeto visa a utilização de técnicas de *Machine Learning* (aprendizado de máquina) para extração automática de informações territoriais a partir de classificação supervisionada, visando o monitoramento ambiental, com a utilização de imagens aéreas obtidas por aeronave remotamente pilotada (ARP) comumente conhecido como drone. Dentre as técnicas de Inteligência Artificial foi utilizado o algoritmo de árvore de decisão *Random Forest* (Floresta Aleatória) implementados no ambiente *Google Colaboratory* (Colab) que possui servidores em nuvem para o processamento. O algoritmo se mostrou bastante eficiente apresentando o valor para área sob a curva ROC de aproximadamente 0,95 demonstrando um alto nível de separabilidade do modelo.

#### **Palavras-chave:**

Processamento de imagens; Machine Learning; Google Colaboratory; Random Forest, Sensoriamento Remoto.

### **1. INTRODUÇÃO**

\_\_\_\_\_\_\_\_\_\_\_\_\_\_\_\_\_\_\_\_\_\_\_\_\_\_\_\_\_\_\_\_\_\_\_\_\_

A classificação de imagens como ferramenta de monitoramento e planejamento territorial vem ganhando destaque. Imagens oriundas de drone são hoje facilmente coletadas e apresentam alta resolução espacial e consequentemente maior número de informações. A fim de obter um resultado mais eficiente, classificações supervisionadas utilizam técnicas de *Machine Learning*, pois processam grande volume de dados e melhoram os resultados com o treinamento.

Uma ferramenta com grande potencial para o Aprendizado de Máquina (*Machine Learning*) é o *Google Colaboratory* (*Colab*), desenvolvido para difundir e ampliar o conhecimento na área. O *Colab* tem suporte a *Python* e é acessado pelo navegador, a partir de Jupyter notebooks hospedados e executam o código em servidores em nuvem do Google (LALL, 2018). Além disso, os notebooks são armazenados no Google Drive e podem ser compartilhados com a possibilidade de edição e atualização simultânea e automática. Dito isto, o Colab é amplamente utilizado em *Machine Learning*, inclusive para classificação supervisionada de imagens (GOOGLE RESEARCH, 2021).

Dentre os algoritmos de *Machine Learning*, redes neurais e árvores de decisão são os mais comumente utilizados. Floresta Randômica ou Floresta Aleatória (*Random Forest*), é um algoritmo

<sup>5</sup>Bolsista PIBIFSP, IFSP – *Campus* Jacareí. E-mail: mirian.jaeger@aluno.ifsp.edu.br.

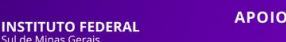

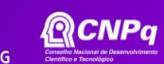

<sup>1</sup>Bolsista PIBIFSULDEMINAS, IFSULDEMINAS – *Campus* Inconfidentes. E-mail: larissa.prates@alunos.ifsuldeminas.edu.br <sup>2</sup>Orientadora, IFSULDEMINAS – *Campus* Inconfidentes. E-mail: camila.lacerda@ifsuldeminas.edu.br

<sup>3</sup>Orientadora, IFSP – *Campus* Jacareí. E-mail: anapaula.acs@ifsp.edu.br

<sup>4</sup>Colaborador Externo, Instituto de Estudos Avançados – São José dos Campos, Brasil. E-mail: [elcio@ieav.cta.br](mailto:elcio@ieav.cta.br)

de mineração de dados bastante conhecido e amplamente utilizado desenvolvido por Breiman (2001).

Sendo assim este trabalho objetiva a implementação de um modelo de classificação de imagens aéreas obtidas por drone com uso do algoritmo *Random Forest* bem como o teste e avaliação deste modelo por diferentes métricas no ambiente *Google Colaboratory*.

### **2. MATERIAL E MÉTODOS**

A obtenção das imagens foi realizada pelo uso de drones com câmeras embarcadas, não multiespectrais, em diversos locais da cidade de São José dos Campos (SP) e Inconfidentes (MG). O drone usado foi o de asa rotativa modelo *Phantom* 4, da empresa DJI (DJI, 2021). As imagens usadas foram cedidas pelo Instituto de Estudos Avançados (IEAv).

Foi definido o uso das imagens obtidas diretamente pelos drones (formato JPG) e cada imagem foi rotulada com uma única classe, a de sua predominância (Figura 1). Para tal foi utilizada a ferramenta online, gratuita e multiplataforma *Make Sense* (SKALSKI, 2019) que foi projetada para etiquetar fotos para aplicação em pequenos projetos de *Deep Learning*. Ao fim do procedimento exportam-se os dados da rotulagem, em um arquivo JSON ou CSV.

Figura 1- Exemplos de classes atribuídas às imagens

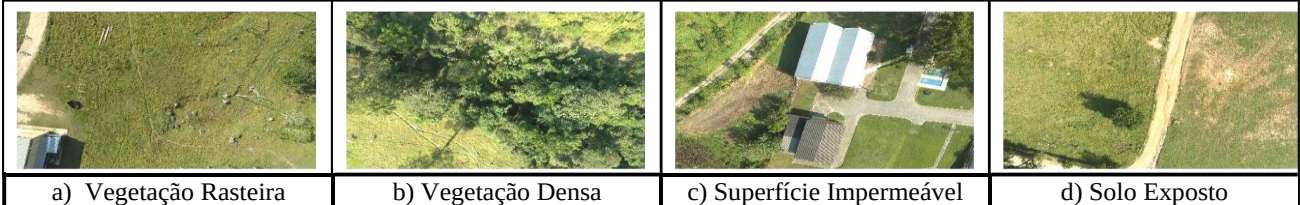

Fonte: Os autores (2022)

Foram utilizadas 249 imagens para formar o conjunto de amostras, sendo estas representativas das classes vegetação rasteira, vegetação densa, superfície impermeável e solo exposto. O arquivo *JSON* gerado bem como o banco de dados das imagens foram todos armazenados no *Google Drive*.

A etapa de implementação foi desenvolvida no ambiente *Google Colaboratory*. Dentre as bibliotecas disponíveis para aprendizado de máquina, optou-se pela utilização da biblioteca *Scikitlearn* (PEDREGOSA et al., 2011). Foram utilizadas também as bibliotecas *Numpy* (manipulação de matrizes), *OpenCv* (manipulação e processamento de imagens) e Pandas (manipulação de *DataFrames*). As informações das imagens foram transformadas em arquivo *csv* (*Comma Separated Values*), a fim de manipular estas como uma tabela de base de dados ( *dataframe)* com uso da biblioteca Pandas (CHEN, 2017).

Para o modelo de classificação das imagens utilizando o algoritmo *Random Forest* o *dataframe* foi dividido em 70% para treino/validação e 30% para teste. Utilizou-se da ferramenta da Scikit Learn denominada "RandomizedSearchCV" para definição dos hiperparâmetros a fim de

definir os melhores valores para aquele modelo, sendo esta a etapa de validação. Foi feita também a validação cruzada a fim de melhorar os resultados do classificador.

Foi realizado então o treinamento e a aferição da importância de cada atributo (*feature)* e o cálculo da pontuação (*score*) obtido pelo classificador, sendo que cada vez que o código é executado um valor diferente será apresentado visto ser um algoritmo de árvores aleatórias. Para a avaliação da classificação foram utilizadas as métricas geradas pelo relatório da biblioteca Scikit-Learn (exatidão global, recall, f1-score e support), a área sob a curva ROC, a matriz de confusão com valores inteiros e normalizada e o índice kappa.

#### **3. RESULTADOS E DISCUSSÕES**

O modelo criado contou então com 174 imagens para treino e 75 imagens para teste. Com os hiperparâmetros definidos como citado anteriormente obteve-se acurácia média de 71,28%. Para a importância dos atributos, temos que o atributo mais importante para classificar as imagens foi o azul médio (46,2%). Neste modelo a pontuação do treino alcançou exatidão global de 0,87 (86,78%) enquanto a pontuação de teste foi de 0,72 (72%).

Pelo relatório de métricas da classificação gerado o modelo obteve exatidão global (*accuracy*) de 0,72 e área sob a curva ROC (AUC) de 0,9453. Considerando que um modelo excelente tem AUC próximo de 1, e um modelo pobre tem um AUC próximo a 0, os resultados obtidos foram bastante satisfatórios. Pela matriz de confusão sem normalização do modelo (Figura 2b) observa-se que a classe com maior número de ocorrências (38 amostras) foi a classe superfície impermeável. E pela matriz com valores normalizados (Figura 2a) que a diferença entre a assertividade do modelo entre as classes vegetação rasteira e superfície impermeável foi bastante próxima apesar da quantidade discrepante de amostras no conjunto de teste.

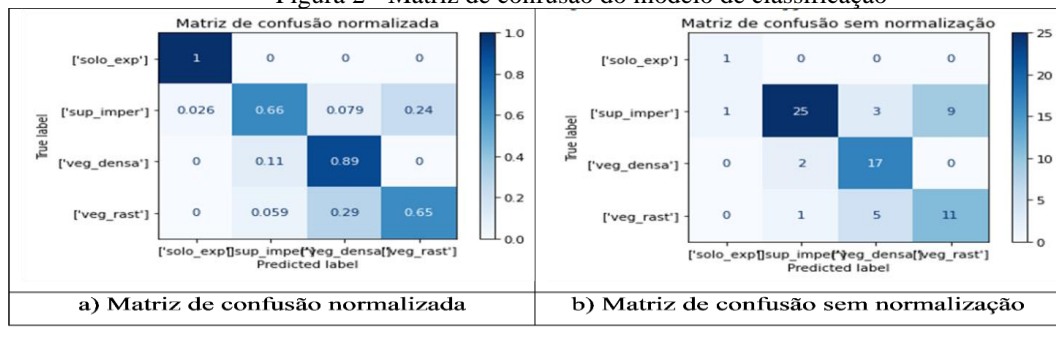

Figura 2 - Matriz de confusão do modelo de classificação

Fonte: Os autores (2022)

Algumas confusões foram vistas pelo modelo principalmente em imagens em que não havia uma predominância muito destoante (imagens com a presença de múltiplas classes e quantidade parecidas de pixels em cada uma delas). O índice kappa obtido pelo modelo foi de aproximadamente 0,58. Esse valor, segundo a tabela de faixas para os valores kappa proposta por Landis e Koch (1977)

está situado na faixa de 0,41 - 0,6 representando assim concordância moderada. É importante citar ainda que o mesmo modelo utilizado aqui com o algoritmo *Random Forest* pode ser utilizado com outros algoritmos de inteligência artificial como Máquinas de vetores de suporte (*Support Vector Machine* - SVM), apenas alterando o classificador (e definindo seus hiperparâmetros, se necessário). O modelo completo com toda a implementação pode ser acessado em: https://github.com/larissaaprats/Clas\_RF\_Dataframe.git.

### **4. CONCLUSÕES**

O modelo de classificação utilizando o algoritmo Random Forest mostrou-se adequado para a classificação de imagens aéreas obtidas por drone, apesar do número reduzido de imagens para treinamento, apresentando um valor excelente para AUC (área sob a curva ROC) de 0,95 que comprova a eficácia do modelo em separar as classes definidas. Sendo então o modelo criado aplicável para o monitoramento ambiental, com a possibilidade ainda de realizar a classificação de imagens obtidas em diferentes localidades, além de possibilitar a implementação de outros algoritmos a fim de proporcionar a comparação dos resultados. Um grande diferencial da presente pesquisa é que todo o processo de classificação foi realizado apenas no navegador de forma sucinta e prática, sem a necessidade da utilização de softwares, sendo aplicável a diversas finalidades.

### **AGRADECIMENTOS**

Os autores agradecem ao Instituto Federal de Educação, Ciência e Tecnologia do Sul de Minas Gerais (IFSULDEMINAS) e ao Instituto Federal de Educação, Ciência e Tecnologia de São Paulo (IFSP) pela bolsa de pesquisa e iniciação científica. Agradecem também ao Instituto de Estudos Avançados (IEAv) pela disponibilidade das imagens aéreas utilizadas.

### **REFERÊNCIAS**

BREIMAN, L. Random Forests. Machine Learning 45, 5-32 (2001). <https://doi.org/10.1023/A:1010933404324>

CHEN, Daniel Y. **Pandas para todos: análise de dados em Python** . Addison-Wesley Professional, 2017. DJI TECHNOLOGY CO. DJI, c2021. Phantom 4: Visionary Intelligence, Elevate Imagination. Disponível em: https://www.dji.com/br/phantom-4 . Acesso em: 2021

GOOGLE RESEARCH (org.). **Olá, este é o Colaboratory**. Disponível em: https://colab.research.google.com/notebooks/intro.ipynb#. Acesso em: 14 abr. 2021.

LANDIS, J. Richard; KOCH, Gary G.. "The Measurement of Observer Agreement for Categorical Data." Biometrics,. **Biometrics**. International Biometric Society, p. 159-174. mar. 1977. Disponível em: https://doi.org/10.2307/2529310. Acesso em: 28 out. 2021.

PEDREGOSA, Fabian et al. Scikit-learn: Machine Learning in Python. Journal Of Machine Learning Research, v. 12, n. 0, p. 2825-2830, out. 2011.

SKALSKI, Piotr. **Make Sense**. 2019. Disponível em: https://github.com/SkalskiP/make-sense. Acesso em: 15 ago. 2022

LALL, Vishakha. **Google Colab — The Beginner's Guide**. 2018. Disponível em: https://medium.com/leanin-women-in-tech-india/google-colab-the-beginners-guide-5ad3b417dfa. Acesso em: 14 abr. 2021